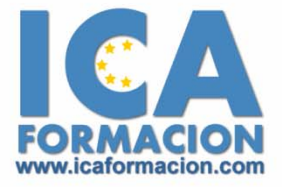

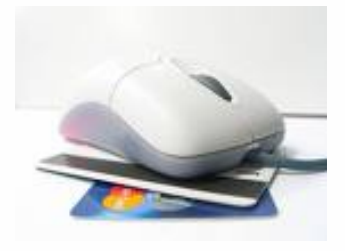

# **Curso ICA de:**

**ACCESS 2007** 

# **DURACIÓN**: 40 HORAS

# **CONTENIDOS**

# **Introducción y conceptos**

- 9 ¿Qué es una base de datos?
- $\checkmark$  Componentes de una base de datos
- $\checkmark$  Ejemplo descriptivo de una base de datos
- 9 Diseño preliminar de una base de datos
- 9 Ejemplo descriptivo del diseño de una base de datos

# **El entorno de trabajo**

- √ ¿Qué es Access?
- $\checkmark$  Abrir Access
- $\checkmark$  Cerrar Access

# **El entorno de Access 2007**

- $\checkmark$  Interfaz de Access
- $\checkmark$  Botón de Office
- $\checkmark$  Cinta de Opciones
- $\checkmark$  Fichas de la Cinta de Opciones
- $\checkmark$  Advertencia de seguridad
- $\checkmark$  Panel de Exploración
- 9 Editar objetos desde el Panel de Exploración
- $\checkmark$  Barra de Estado
- $\checkmark$  Botones de vistas

# **Operaciones básicas con bases de datos**

- $\checkmark$  Crear una base de datos basada en una plantilla
- $\checkmark$  Plantilla Northwind 2007
- $\checkmark$  Crear una base de datos en blanco
- $\checkmark$  Abrir una base de datos
- $\checkmark$  Diferenciar base de datos de objetos
- $\checkmark$  Cerrar una base de datos

# **Conociendo las tablas**

- $\checkmark$  Antes de crear la tabla
- $\checkmark$  Vistas de las tablas
- $\checkmark$  Crear tablas en vista Diseño
- $\checkmark$  Tipos de datos
- $\checkmark$  Crear tablas en vista Hoja de datos
- $\checkmark$  Crear una tabla basada en una plantilla
- $\checkmark$  Introducir datos en una tabla
- $\checkmark$  Cómo guardar una tabla

#### **Operaciones básicas con tablas**

- $\checkmark$  Abrir y cerrar tablas
- $\checkmark$  Copiar y cortar una tabla
- $\checkmark$  Eliminar una tabla
- $\checkmark$  Cambiar el nombre a una tabla

#### **Operaciones con campos**

- $\checkmark$  Introducción
- $\checkmark$  Selección de campos
- $\checkmark$  Eliminar e insertar campos
- $\checkmark$  Cambiar el nombre a un campo
- $\checkmark$  Copiar y mover campos
- $\checkmark$  Establecer un campo como clave principal de una tabla
- $\checkmark$  Excepciones para campos que son clave principal
- $\checkmark$  Operaciones con campos desde la vista Hoja de datos

#### **Operaciones con registros y campos**

- $\checkmark$  Introducción
- $\checkmark$  Añadir o eliminar registros
- $\checkmark$  Edición de registros
- $\checkmark$  Movernos entre los registros de una tabla
- $\checkmark$  Buscar un dato
- $\checkmark$  Buscar datos
- $\checkmark$  Reemplazar datos
- $\checkmark$  Copiar y mover registros o datos
- $\checkmark$  Ordenar registros
- $\checkmark$  Filtrar registros

#### **Dar formato a las hojas de datos**

- $\checkmark$  Formatear la cuadrícula de la Hoja de datos
- $\checkmark$  Cambios en la fuente
- $\checkmark$  Ocultar y mostrar columnas
- $\checkmark$  Inmovilizar columnas
- $\checkmark$  Altura de filas y ancho de columnas
- $\checkmark$  Revisión ortográfica
- $\checkmark$  Autocorrección

#### **Propiedades de los campos y tablas**

- $\checkmark$  Propiedad Tamaño
- $\checkmark$  Propiedad Formato
- $\checkmark$  Propiedad Formato de texto
- $\checkmark$  Propiedad Título
- ◆ Propiedad Máscara de entrada
- $\checkmark$  Contraseñas
- 9 Códigos de Máscaras de entrada
- $\checkmark$  Reglas de validación
- $\checkmark$  Propiedad Indexado
- $\checkmark$  Propiedad Requerido
- $\checkmark$  Propiedad Valor determinado
- $\checkmark$  Insertar un cuadro combinado en una tabla mediante el asistente
- $\checkmark$  Insertar un cuadro combinado en una tabla sin el asistente
- $\checkmark$  Propiedades de las tablas
- $\checkmark$  Cuestionario

# **Relaciones en Access**

- $\checkmark$  Tipos de relaciones
- $\checkmark$  Relación Uno a Varios
- $\checkmark$  Relación Uno a Uno
- $\checkmark$  Relación Varios a Varios
- $\checkmark$  Establecer relaciones
- $\checkmark$  Modificar relaciones
- $\checkmark$  La Integridad referencial
- $\checkmark$  Objetos dependientes
- $\checkmark$  Crear índices basados en varios campos

 $\checkmark$  Cuestionario

# **Consultas de selección**

- 9 Definición y objetivo de una consulta
- $\checkmark$  Vistas de una consulta
- $\checkmark$  Tipos de consultas
- $\checkmark$  Crear una consulta con el asistente
- $\checkmark$  Operadores lógicos
- $\checkmark$  Operadores comparativos
- $\checkmark$  Entre, In y Como
- $\checkmark$  Tipos de datos en las consultas
- $\checkmark$  Especificar criterios en una consulta
- $\checkmark$  Fila Criterios y O
- 9 Crear una consulta en Vista Diseño
- $\checkmark$  Consultas de parámetros
- $\checkmark$  Consulta de búsqueda de duplicados
- 9 Consulta de búsqueda de No coincidentes
- $\checkmark$  Cuestionario

# **Formularios**

- $\checkmark$  Definición y objetivo de un Formulario
- $\checkmark$  Vistas de los formularios
- $\checkmark$  Secciones de los formularios
- $\checkmark$  Crear formularios automáticos
- $\checkmark$  Crear un formulario con el asistente
- $\checkmark$  Dar formato a un formulario en Vista Presentación
- $\checkmark$  Agregar elementos al formulario en Vista Presentación
- $\checkmark$  Aplicar formatos condicionales
- $\checkmark$  Mover y dimensionar los objetos de un formulario en Vista
- $\checkmark$  Diseño y alineación de controles
- $\checkmark$  Orden de tabulación
- $\checkmark$  Subformularios
- 9 Crear Subformularios de forma automática
- $\checkmark$  Crear Subformularios usando el asistente para formularios
- $\checkmark$  Propiedades Emergente y Modal de los formularios
- $\checkmark$  Cuestionario

# **Informes**

- $\checkmark$  Definición y objetivo de un Informe
- $\checkmark$  Vistas de los informes
- $\checkmark$  Secciones de los informes
- $\checkmark$  Crear informes automáticos
- $\checkmark$  Creación de un informe mediante el asistente
- 9 Vista Presentación y grupos
- $\checkmark$  Ficha contextual Configurar página
- $\checkmark$  Crear etiquetas
- $\checkmark$  Cuestionario

# **Imprimir**

- $\checkmark$  Vista Preliminar de objetos en Access
- $\checkmark$  Imprimir los objetos de la base de datos
- $\checkmark$  Exportar datos
- $\checkmark$  Cuestionario